QUICK GUIDE

 **How to make content and a course on uQualio®**

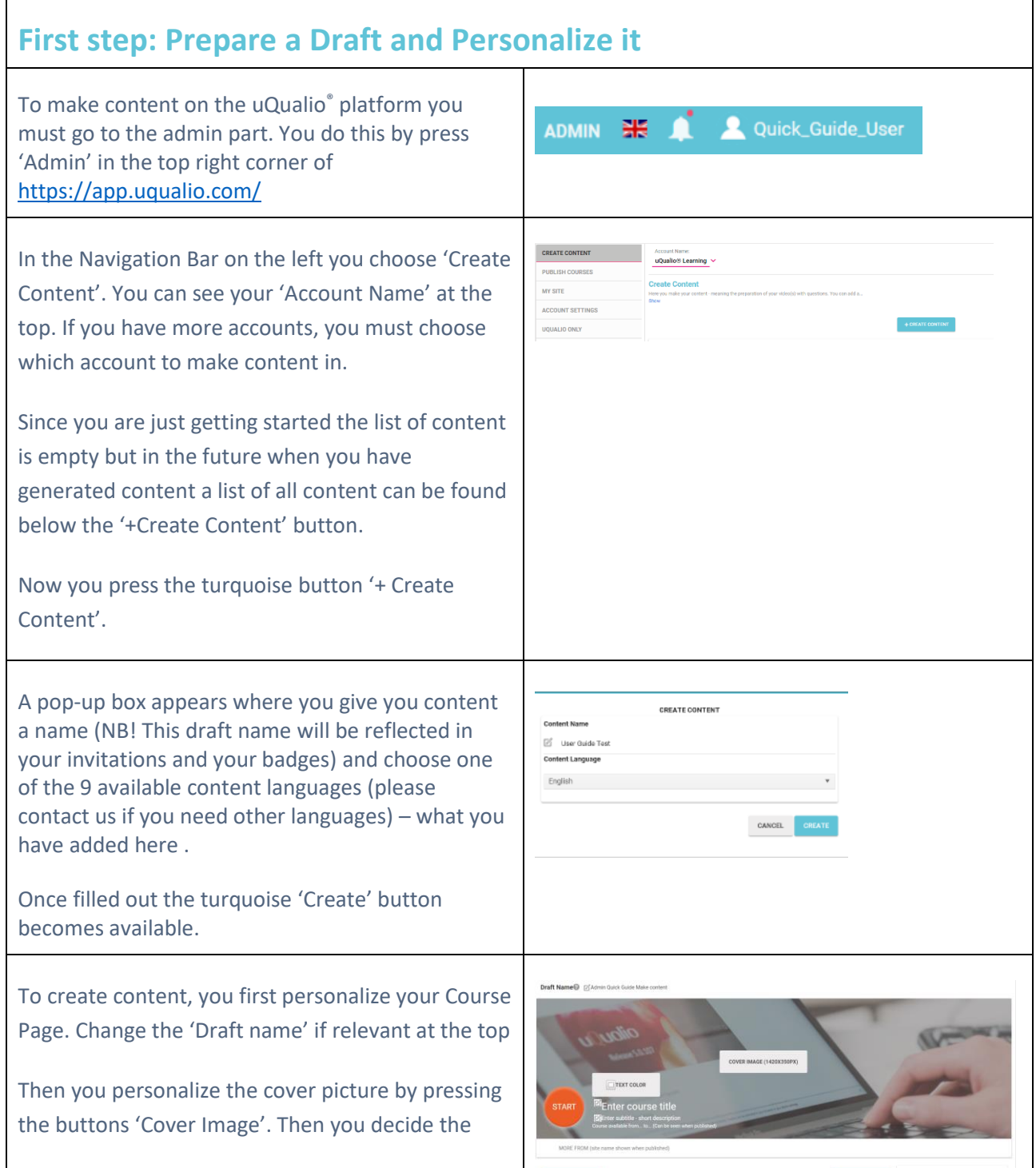

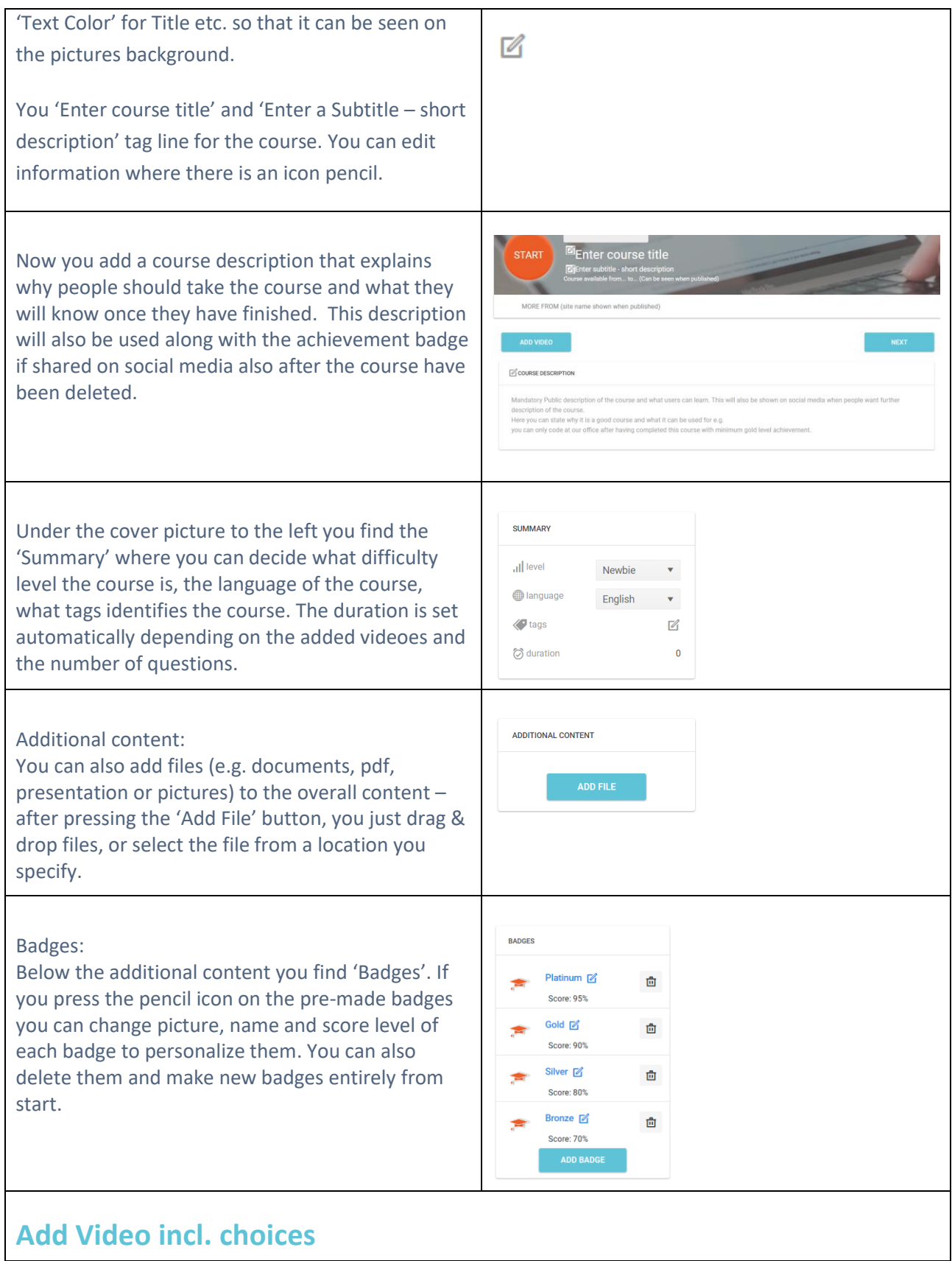

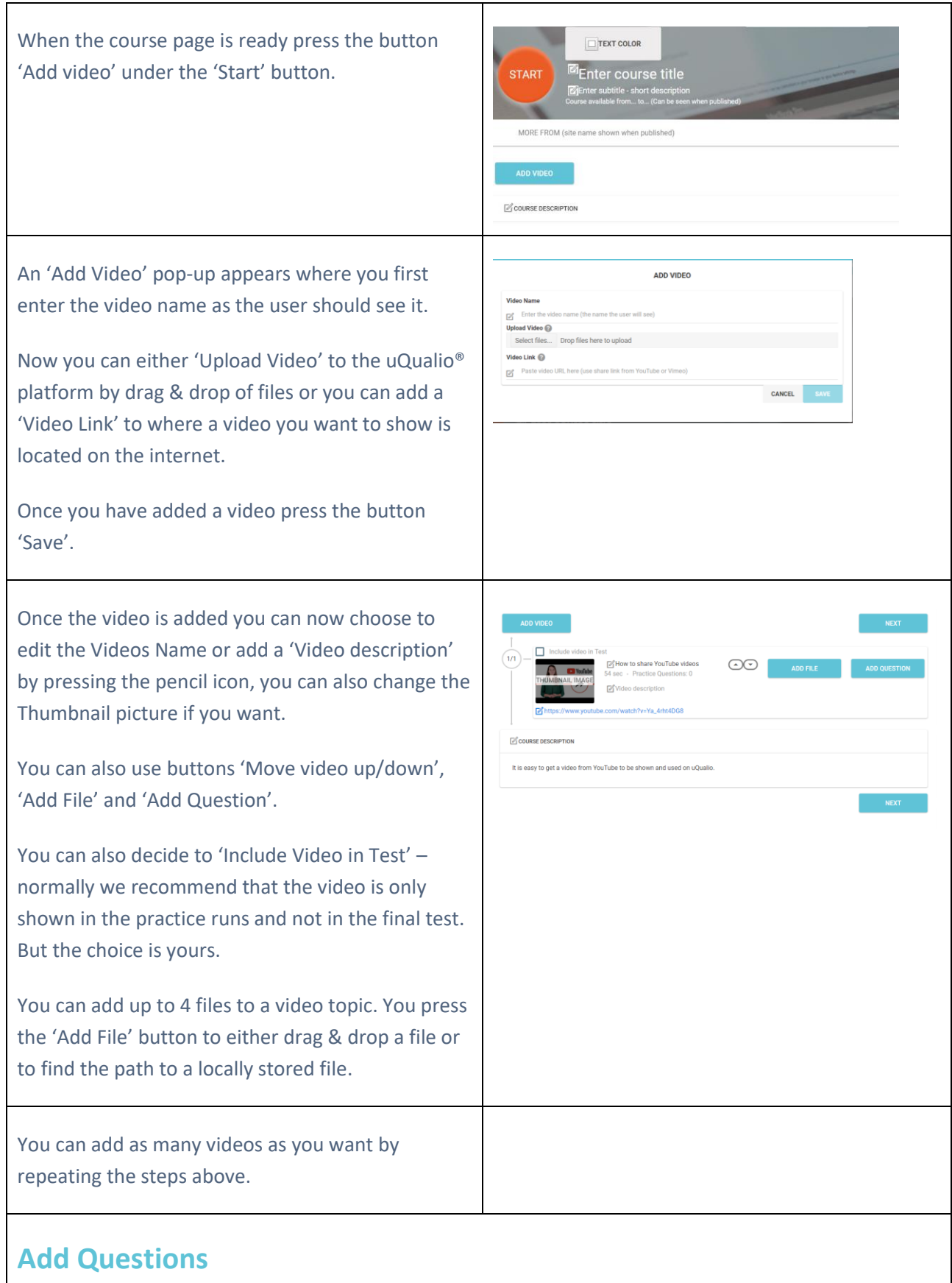

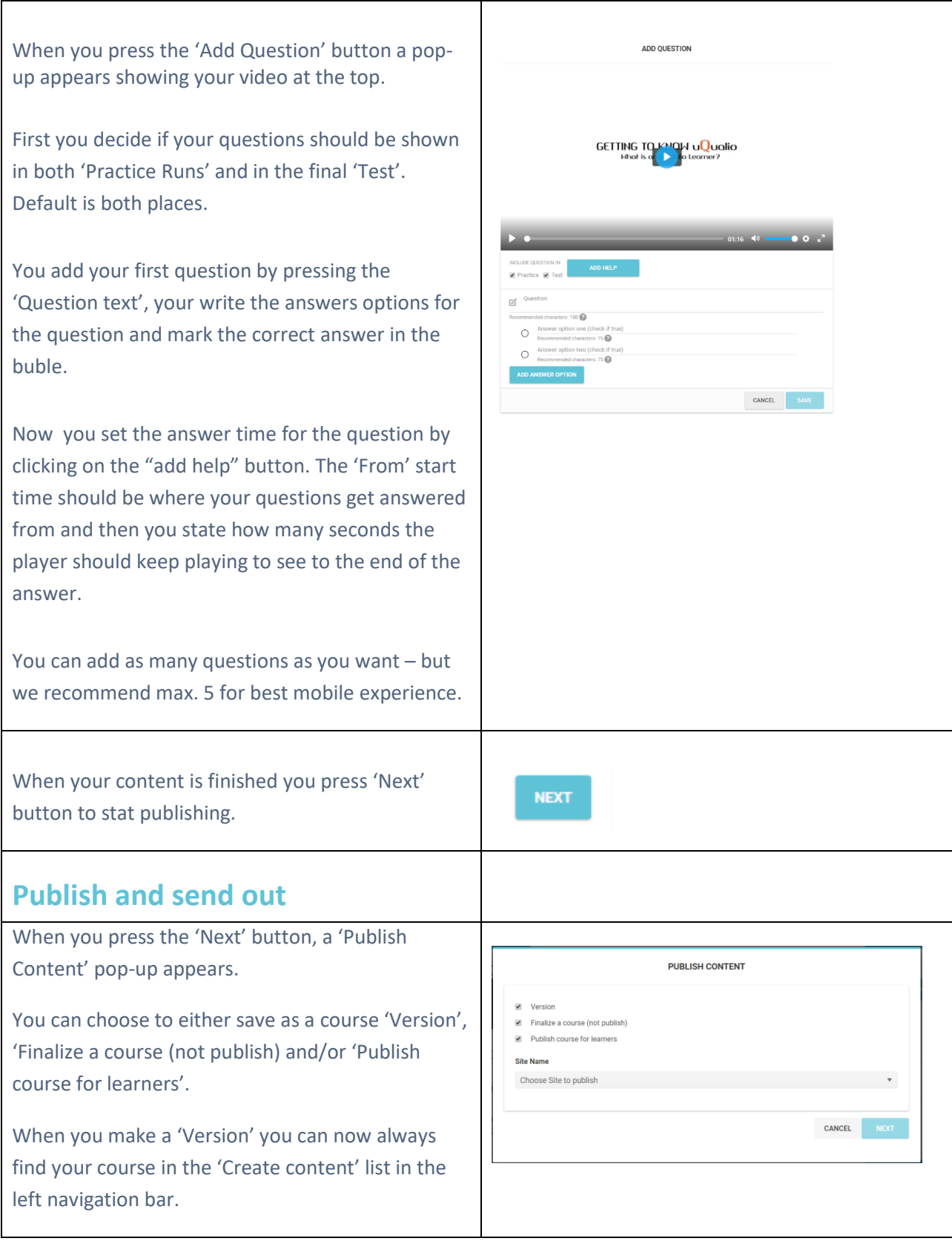

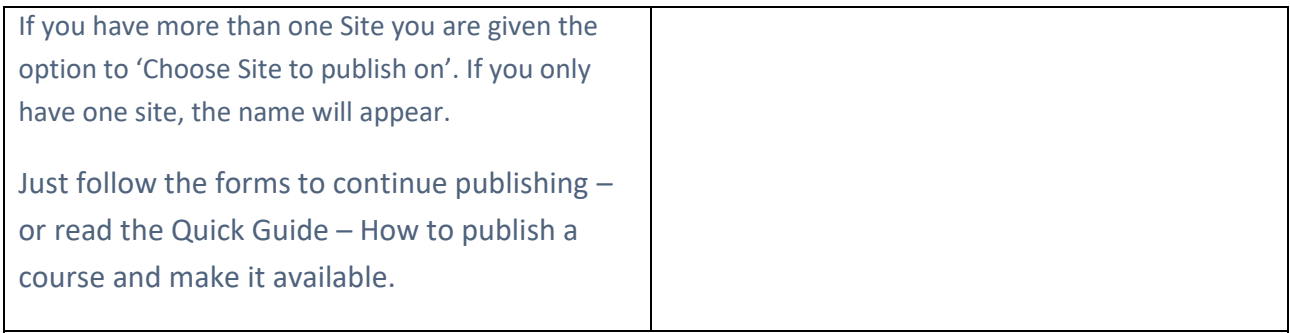

## **Congratulations – you have now made your first course**

## **Support**

You can find answers to Frequently Asked Questions on:<https://www.uqualio.com/faq.html>

You can chat with our support using the blue chat button

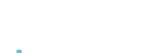

## **Sales Contact**

If you want to use it for your company's videos, contact sales on mail: [Sales@uQualio.com](mailto:Sales@uQualio.com)

**uQualio® Website** Web: [www.uQualio.com](http://www.uqualio.com/)

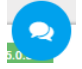